#### CS 3330: More C

30 August 2016

## **Layers of Abstraction**

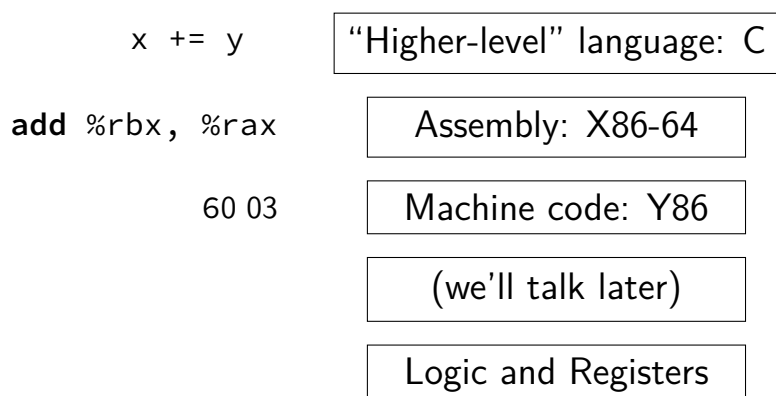

#### **Last time**

compile / assemble / link

C data types, lack of bool

arrays and pointers

command-line tips:

man, chmod, tar, tab completion, history

printf and <stdio.h>

**int** custNo = 1000; **const char** \*name = "Jane␣Smith" printf("Customer␣#%d:␣%s\n", custNo, name); *// "Customer #1000: Jane Smith" // same as:* cout << "Customer␣#" << custNo  $<< "': " " << name << end;$ 

**int** custNo = 1000; **const char** \*name = "Jane␣Smith" printf("Customer<del>e#<mark>%d</mark>:e%</del>s\n", custNo, name); *// "Customer #1000: Jane Smith" // same as:* cout << "Customer␣#" << custNo  $<< "': " " << name << end;$ 

**int** custNo = 1000; **const char** \*name = "Jane␣Smith" printf("Customer<sub>u</sub>#%d:<sub>I</sub>%s\n", custNo, name); *// "Customer #1000: Jane Smith" // same as:* cout << "Customer␣#" << custNo << ":␣ " << name << endl;

**int** custNo = 1000; **const char** \*name = "Jane␣Smith" printf("Customer␣#%d:␣%s\n", custNo, name); *// "Customer #1000: Jane Smith" // same as:* cout << "Customer␣#" << custNo << ":␣" << name << endl;

format string must match types of argument

### **printf formats quick reference**

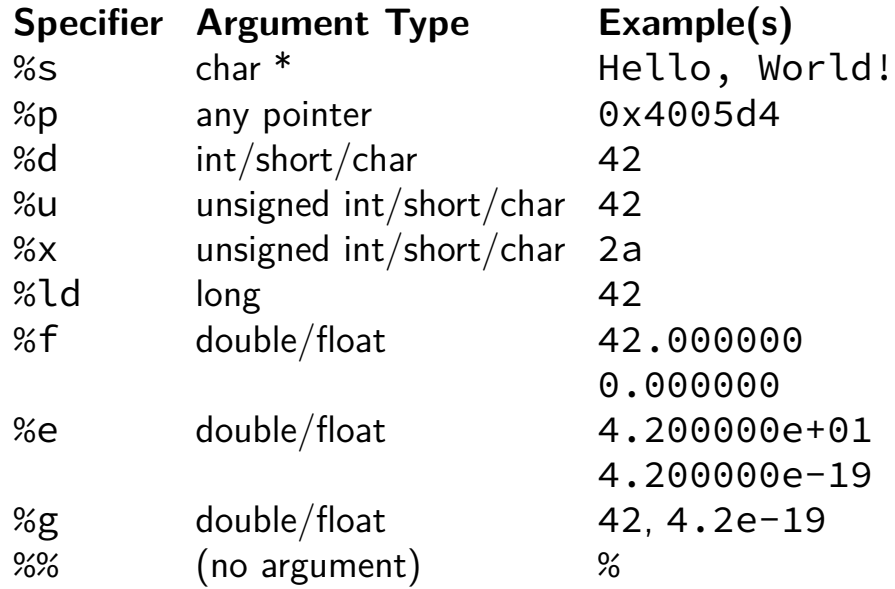

### **printf formats quick reference**

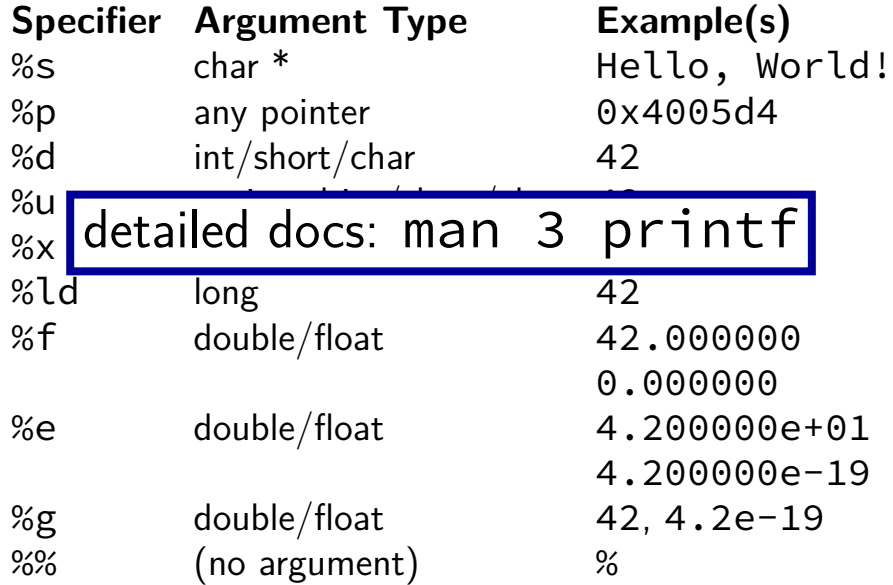

**goto**

```
for (...) {
       for (...) {
         if (thingAt(i, j)) {
           goto found;
         }
       }
    }
    print(f("not_{\text{ifound}}|\n);
    return;
found:
    printf("found!\n");
```
**goto**

**for** (...) { **for** (...) { **if** (thingAt(i, j)) { **goto** found; } } } printf("not␣found!\n"); **return**; found: printf("found!\n"); assembly: jmp found assembly: found:

#### struct

```
struct rational {
    int numerator;
    int denominator;
};
// ...
struct rational two and a half;
two_and_a_half.numerator = 5;
two and a half.denominator = 2;
struct rational *pointer = &two_and_a_half;
printf("%d/%d\n",
       pointer−>numerator,
       pointer−>denominator);
```
#### struct

```
struct rational {
    int numerator;
    int denominator;
};
// ...
struct rational two and a half;
two_and_a_half.numerator = 5;
two and a half.denominator = 2;
struct rational *pointer = &two and a half;
printf("%d/%d\n",
       pointer−>numerator,
       pointer−>denominator);
```
## typedef struct (1)

```
struct other name for rational {
    int numerator;
    int denominator;
};
typedef struct other_name_for_rational rational;
// ...
rational two_and_a_half;
two and a half.numerator = 5;
two and a half.denominator = 2;
rational *pointer = &two_and_a_half;
printf("%d/%d\n",
       pointer−>numerator,
       pointer−>denominator);
```
## typedef struct (1)

```
struct other name for rational {
    int numerator;
    int denominator;
\cdot;
typedef struct other name for rational rational;
// ...
rational two_and_a_half;
two and a half.numerator = 5;
two and a half.denominator = 2;
rational *pointer = &two_and_a_half;
printf("%d/%d\n",
       pointer−>numerator,
       pointer−>denominator);
```

```
typedef struct (2)
struct other_name_for_rational {
    int numerator;
    int denominator;
};
typedef struct other_name_for_rational rational;
// same as:
typedef struct other name for rational {
    int numerator;
    int denominator;
} rational;
```

```
typedef struct (2)
struct other_name_for_rational {
    int numerator;
    int denominator;
};
typedef struct other_name_for_rational rational;
// same as:
typedef struct other name for rational {
    int numerator;
    int denominator;
} rational;
```

```
typedef struct (2)
struct other_name_for_rational {
    int numerator;
    int denominator;
};
typedef struct other_name_for_rational rational;
// same as:
typedef struct other name for rational {
    int numerator;
    int denominator;
} rational;
// almost the same as:
typedef struct {
    int numerator;
    int denominator;
 rational;
```

```
typedef struct list_t {
    int item;
    struct list_t *next;
} list;
// ...
```

```
typedef struct list_t {
    int item;
    struct list_t *next;
} list;
// ...
```

```
typedef struct list_t {
    int item;
    struct list_t *next;
} list;
// ...
```

```
list* head = malloc(sizeof(list));
  /* C++: new list; */
head−>item = 42;
head−>next = NULL;
// ...
free(head);
  /* C++: delete list */
```

```
typedef struct list_t {
    int item;
    struct list_t *next;
} list;
// ...
```

```
list* head = malloc(sizeof(list));
  /* C++: new list; */
head−>item = 42;
head−>next = NULL;
// ...
free(head);
  /* C++: delete list */
                                              head
                                             item: 42
                                            next: NULL
                                             on heap
```
#### **dynamic arrays**

**int** \*array = malloc(**sizeof**(**int**)\*100); *// C++: new int[100]* **for**  $(i = 0; i < 100; ++i)$  {  $array[i] = i;$ } *// ...* free(array); *// C++: delete[] array*

#### **dynamic arrays**

**int** \*array = malloc(**sizeof**(**int**)\*100); *// C++: new int[100]* **for** (i = 0; i < 100; ++i) {  $array[i] = i;$ } *// ...* free(array); *// C++: delete[] array* array  $0$  | 1 | 2 | 3 | 4 | 5 | 6 | … | 99 somewhere on heap 400 bytes

# **Miss** vector**? (1)**

```
typedef struct range_t {
    int size;
    int *data;
} range;
```
# **Miss** vector**? (1)**

```
typedef struct range_t {
    int size;
    int *data;
} range;
range vec;
vec.size = 100;vec.data = malloc(sizeof(int) * 100);
// like: vector<int> vec(100);
```
# **Miss** vector**? (2)**

```
typedef struct range_t {
   int size;
   int *data;
} range;
range vec2;
vec2.size = vec.size;
vec2.data = malloc(sizeof(int) * vec.size);
for (int i = 0; i < vec.size; +i) {
    vec2.data[i] = vec.data[i];}
// like: vector<int> vec2 = vec;
```
# **Miss** vector**? (2)**

```
typedef struct range_t {
    int size;
    int *data;
} range;
range vec2;
vec2.size = vec.size;
vec2.data = malloc(sizeof(int) * vec.size);
for (int i = 0; i < vec.size; +i) {
    vec2.data[i] = vec.data[i];}
// like: vector<int> vec2 = vec;
Why not range \text{vec2} = \text{vec?}
```
#### **unsigned and signed types**

**type min max signed int** = **signed** = **int** *−*2  $-2^{31}$  $2^{31} - 1$ <br> $2^{32} - 1$ **unsigned int** <sup>=</sup> **unsigned** 0 2<sup>32</sup> *<sup>−</sup>* <sup>1</sup> **signed long** = **long** *−*2  $\frac{63}{2}$  2<sup>63</sup> − 1 **unsigned long**  $0$   $2^{64} - 1$ 

...

#### **unsigned/signed comparison trap**

```
int x = −1;
unsigned int y = 0;
printf("%d\n'n", x < y);
```
#### **unsigned/signed comparison trap**

```
int x = −1;
unsigned int y = 0;
printf("%d\n'n", x < y);
```
result is 0

### **unsigned/signed comparison trap**

```
int x = −1;
unsigned int y = 0;
printf("%d\n", x < y);
```
result is 0

short solution: don't compare signed to unsigned: (**long**) x < (**long**) y

**int** x = *−*1; **unsigned int**  $y = 0$ ;  $print(f("%d\nu", x < y);$ 

compiler converts both to same type first **int** if all possible values fit

> otherwise: first operand  $(x, y)$  type from this list: **unsigned long long unsigned int int**

#### **C evolution and standards**

1978: Kernighan and Ritchie publish *The C Programming Language* — "K&R C" very different from moderm C

#### **C evolution and standards**

1978: Kernighan and Ritchie publish *The C Programming Language* — "K&R C" very different from moderm C

1989: ANSI standardizes C — C89/C90/-ansi compiler option: -ansi, -std=c90 looks mostly like modern C

#### **C evolution and standards**

1978: Kernighan and Ritchie publish *The C Programming Language* — "K&R C" very different from moderm C

1989: ANSI standardizes C — C89/C90/-ansi compiler option: -ansi, -std=c90 looks mostly like modern C

1999: ISO (and ANSI) update C standard — C99 compiler option: - std=c99 adds: declare variables in middle of block adds: *//* comments
### **C evolution and standards**

1978: Kernighan and Ritchie publish *The C Programming Language* — "K&R C" very different from moderm C

1989: ANSI standardizes C — C89/C90/-ansi compiler option: -ansi, -std=c90 looks mostly like modern C

1999: ISO (and ANSI) update C standard — C99 compiler option: -std=c99 adds: declare variables in middle of block adds: *//* comments

2011: Second ISO update – C11

### **Middle of blocks?**

Examples of things not allowed in 1989 ANSI C:

```
printf("Before␣calling␣malloc()\n");
int *pointer = malloc(sizeof(int) * 100);
```
**for** (**int**  $x = 0$ ;  $x < 10$ ;  $x \neq 0$ )

### **Undefined behavior example (1)**

```
#include <stdio.h>
#include <limits.h>
int test(int number) {
    return (number + 1) > number;
}
```

```
int main(void) {
    printf("%d\n", test(INT_MAX));
}
```
## **Undefined behavior example (1)**

```
#include <stdio.h>
#include <limits.h>
int test(int number) {
    return (number + 1) > number;
}
```

```
int main(void) {
    printf("%d\n", test(INT_MAX));
}
```
without optimizations: 0

## **Undefined behavior example (1)**

```
#include <stdio.h>
#include <limits.h>
int test(int number) {
    return (number + 1) > number;
}
```

```
int main(void) {
    printf("%d\n", test(INT_MAX));
}
```
without optimizations: 0

with optimizations: 1

## **Undefined behavior example (2)**

```
int test(int number) {
   return (number + 1) > number;
}
Optimized:
test:
   movl $1, %eax ; eax <− 1
   ret
Less optimized:
test:
   leal 1(%rdi), %eax ; eax <− rdi + 1
           cmpl %eax, %edi
   setl %al ; al <− eax < edi
   movzbl %al, %eax ; eax <− al
   ret
```
### **Undefined behavior**

#### compilers can do whatever they want what you expect crash your program

common types:

…

signed integer overflow/underflow out-of-bounds pointers integer divide-by-zero writing read-only data out-of-bounds shift (later)

### **Bit-twiddling**

#### **some truth tables**

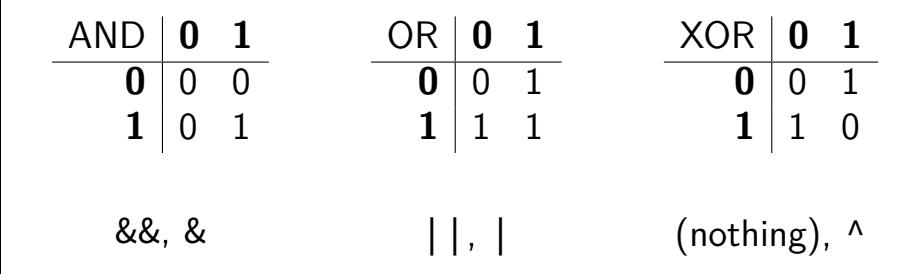

## **Logical Operators**

#### Treat value as true (1) or false (0) Recall: false  $= 0$  (only)

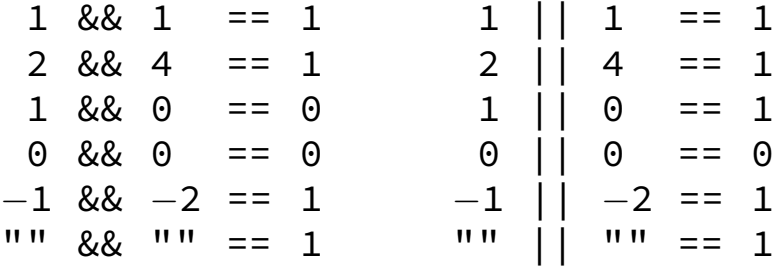

- 1 **#include** <stdio.h>
- 2 **int** zero() { printf("zero()\n"); **return** 0; }
- 3 **int** one() { printf("one()\n"); **return** 1; }
- 4 **int** main() { 5 printf(" $>$ <sub> $\beta$ </sub>%d\n", zero() && one()); 6 printf(" $>$   $\frac{8}{100}$  one() && zero()); 7 **return** 0;

```
8 }
```

```
zero()
> 0
one()
zero()
> 0
                  AND 0 1
                     0 0 0
                     1 \mid 0 \mid 1
```
- 1 **#include** <stdio.h>
- 2 **int** zero() { printf("zero()\n"); **return** 0; }
- 3 **int** one() { printf("one()\n"); **return** 1; } 4 **int** main() {
- 5 printf("> $\frac{8}{d}$ n", zero() && one()); 6 printf("> $\frac{8}{10}$ %d\n", one() && zero()); 7 **return** 0;

```
8 }
```

```
zero()
> 0
one()
zero()
> 0
                   AND 0 1
                       0 0 0
                       1 \mid 0 \mid 1
```
- 1 **#include** <stdio.h>
- 2 **int** zero() { printf("zero()\n"); **return** 0; }
- 3 **int** one() { printf("one()\n"); **return** 1; } 4 **int** main() {
- 5 printf(" $>$ <sub>1</sub>%d\n", zero() && one()); 6 printf("> $\frac{8}{10}$ %d\n", one() && zero()); 7 **return** 0;

```
8 }
```

```
zero()
> 0
one()
zero()
> 0
                    AND 0 1
                        0 0 0
                        1 \mid 0 \mid 1
```
- 1 **#include** <stdio.h>
- 2 **int** zero() { printf("zero()\n"); **return** 0; }
- 3 **int** one() { printf("one()\n"); **return** 1; } 4 **int** main() {
- 5 printf(" $>$ <sub>1</sub>%d\n", zero() && one()); 6 printf("> $\frac{8}{10}$ %d\n", one() && zero()); 7 **return** 0;

```
8 }
```

```
zero()
> 0one()
zero()
> 0
                      AND 0 1
                          0 0 0
                          1 \mid 0 \mid 1
```
- 1 **#include** <stdio.h>
- 2 **int** zero() { printf("zero()\n"); **return** 0; }
- 3 **int** one() { printf("one()\n"); **return** 1; } 4 **int** main() {
- 5 printf(" $>$ <sub>1</sub>%d\n", zero() && one()); 6 printf("> $\frac{8}{10}$ %d\n", one() && <mark>zero()</mark>); 7 **return** 0;

```
8 }
```

```
zero()
> 0
one()
zero()
   \OmegaAND 0 1
                             0 0 0
                             1 \mid 0 \mid 1
```
- 1 **#include** <stdio.h>
- 2 **int** zero() { printf("zero()\n"); **return** 0; }
- 3 **int** one() { printf("one()\n"); **return** 1; } 4 **int** main() {
- 5 printf("> $\frac{0}{0}$ %d\n", zero() || one()); 6 printf("> $\beta$ %d\n", one() || zero()); 7 **return** 0;

```
8 }
```
zero() one() > 1 one() > 1 OR **0 1**  $0 \mid 0 \mid 1$  $1 \mid 1 \mid 1$ 

- 1 **#include** <stdio.h>
- 2 **int** zero() { printf("zero()\n"); **return** 0; }
- 3 **int** one() { printf("one()\n"); **return** 1; } 4 **int** main() {
- 5 printf("> $\frac{8}{3}$  printf("> $\frac{8}{3}$ d\n", zero() || one()); 6 printf(">  $\frac{8}{10}$  one() || zero()): 7 **return** 0; 8 }

```
zero()
one()
> 1
one()
> 1
                       OR 0 1
                         0 0 1
                         1 \mid 1 \mid 1
```
- 1 **#include** <stdio.h>
- 2 **int** zero() { printf("zero()\n"); **return** 0; }
- 3 **int** one() { printf("one()\n"); **return** 1; } 4 **int** main() {
- 5 printf("> $\frac{3}{d}$ n", zero() || one()); 6 printf(" $>$   $\frac{8}{10}$  one() || zero()); 7 **return** 0;

```
8 }
```

```
zero()
one()
> 1
one()
> 1
                       OR 0 1
                         0 0 1
                          1 \mid 1 \mid 1
```
- 1 **#include** <stdio.h>
- 2 **int** zero() { printf("zero()\n"); **return** 0; }
- 3 **int** one() { printf("one()\n"); **return** 1; } 4 **int** main() {
- 5 printf(" $>_{1}$ %d\n", zero() || one()); 6 printf("> $\frac{3}{d}$ n", one() || zero()); 7 **return** 0;

```
8 }
```

```
zero()
one()
> 1
one()
> 1
                      OR 0 1
                        0<sup>1</sup> 0
                        1 1 1
```
- 1 **#include** <stdio.h>
- 2 **int** zero() { printf("zero()\n"); **return** 0; }
- 3 **int** one() { printf("one()\n"); **return** 1; } 4 **int** main() {
- 5 printf(">␣%d\n", zero() || one()); 6 printf("> $\beta$ %d\n", one() || zero()); 7 **return** 0;

```
8 }
```

```
zero()
one()
> 1
one()
> 1
                  OR 0 1
                   0 10
                   1 1 1
```
#### **Bitwise AND —** &

Treat value as array of bits

- $1 \& 1 == 1$
- $1 \& 0 == 0$
- $0 & 80 = 0$
- $2 & 4 = 0$
- $10 \& 7 == 2$

#### **Bitwise AND —** &

Treat value as array of bits

- $1 \& 1 == 1$
- $1 \& 0 == 0$
- $0 & 80 = 0$
- $2 \& 4 == 0$
- $10 \& 7 == 2$

… 0 0 1 0 & … 0 1 0 0  $0 \quad 0 \quad 0$ 

### **Bitwise AND —** &

Treat value as array of bits

 $1 \& 1 == 1$  $1 \& 0 = 0$  $0 & 80 = 0$  $2 & 4 = 0$  $10 \& 7 == 2$ … 0 0 1 0 & … 0 1 0 0 … 0 0 0 0 … 1 0 1 0 & … 0 1 1 1 … 0 0 1 0

## **Bitwise hardware (**10 & 7 == 2**)**

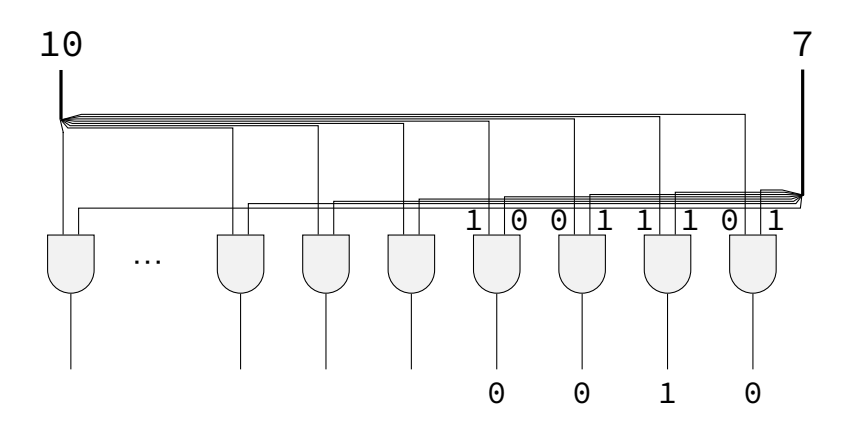

### **Bitwise OR —** |

- $1 \mid 1 == 1$
- $1 | 0 == 1$
- $0 | 0 == 0$
- $2 \mid 4 == 6$
- $10 \mid 7 == 15$

### **Bitwise OR —** |

- $1 \mid 1 == 1$
- $1 | 0 == 1$
- $0 | 0 == 0$
- $2 \mid 4 == 6$
- 10 | 7 == 15

… 0 0 1 0 | … 0 1 0 0 … 0 1 1 0

## **Bitwise OR —** |

 $1 \mid 1 == 1$  $1 | 0 == 1$  $0 | 0 == 0$  $2 \mid 4 == 6$  $10$  | 7 == 15 … 0 0 1 0 | … 0 1 0 0 … 0 1 1 0 … 1 0 1 0 | … 0 1 1 1 … 1 1 1 1

**Bitwise xor —** ˆ

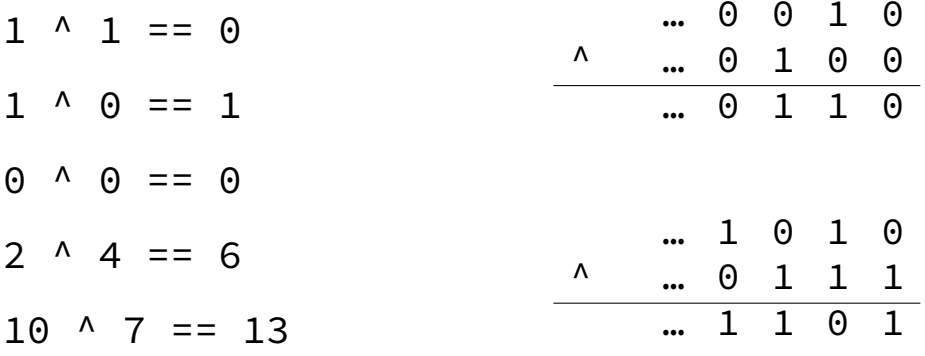

## **Negation / Not —** ~

 $\sim$  ('complement') is bitwise version of !:

 $!0 == 1$  $!notZero == 0$  $\sim$ 0 == (int) 0xFFFFFFFFF  $\sim$  00  $\pm$  00 00 1 1 … 1 1 1 1 32 bits

### **Two's complement refresher**

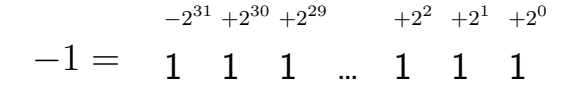

### **Two's complement refresher**

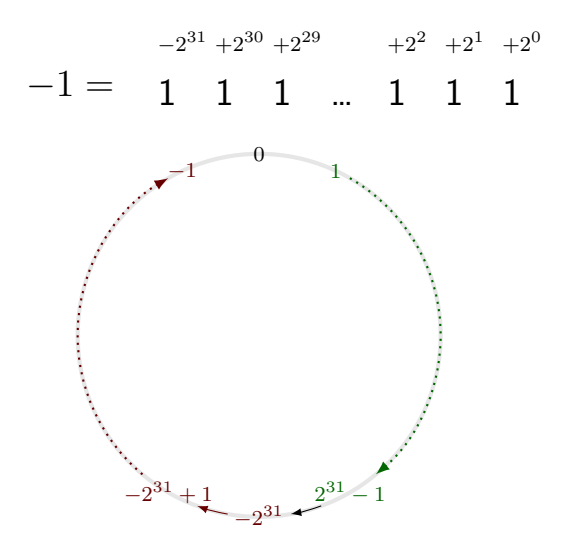

### **Two's complement refresher**

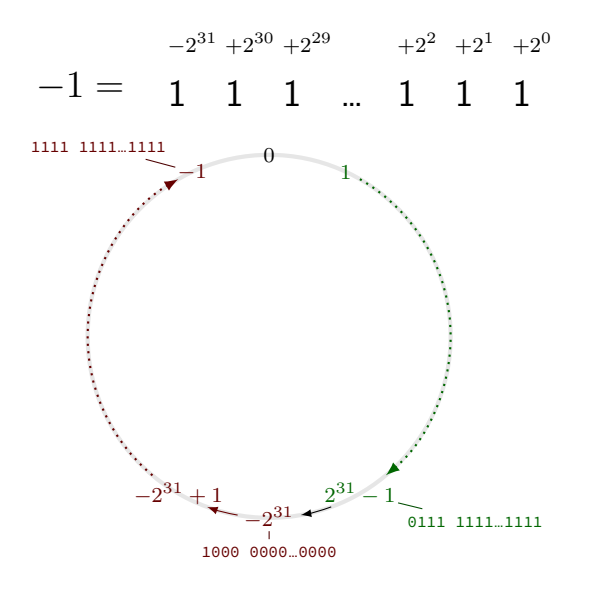

### **Two's Complement and**

*−***x** == ~**x** + 1 (flip the bits and add one)

### **Two's Complement and** ˜

*−*x == ~x + 1 (flip the bits and add one)

*−*x *−* 1 == ~x

## **Negation / Not —** ~

 $\sim$  ('complement') is bitwise version of !:

 $!0 == 1$ 

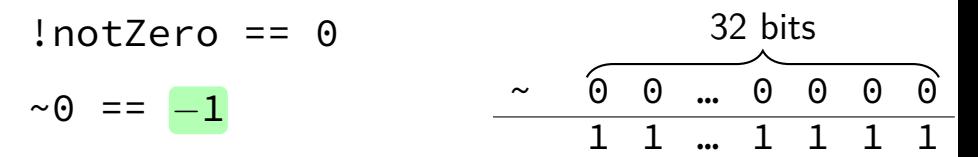

## **Negation / Not —** ~

 $\sim$  ('complement') is bitwise version of !:

- $!0 == 1$  $!notZero == 0$ ~0 == *−*1 ~2 == *−*3  $\sim$  00  $\pm$  00  $\pm$  0 1 1 … 1 1 1 1 32 bits
	- ~*−*7 == 6
# **Negation / Not —** ~

 $\sim$  ('complement') is bitwise version of !:

 $!0 == 1$  $InotZero == 0$ ~0 == *−*1 ~2 == *−*3 ~*−*7 == 6  $\sim$  00  $\pm$  00 00 1 1 … 1 1 1 1 32 bits

~((**unsigned**) 2) == 0xFFFFFFFD

# **Left shift**

- 1 << 0 == 1 0000 0001
- $1 \leq 2 == 4$  0000 0100
- 10 << 0 == 10 0000 1010 10 << 1 == 20 0001 0100  $10 \leq 2 == 40$  0010  $1000$
- $1 \leq 1 == 2$  0000 0010
	-

## **Left shift**

1 << 0 == 1 0000 0001  $1 \leq 1 == 2$  0000 0010  $1 \leq 2 == 4$  0000 0100 10 << 0 == 10 0000 1010 10 << 1 == 20 0001 0100  $10 \leq 2 == 40$  0010  $1000$ 

$$
x \iff y = x \times 2^y
$$

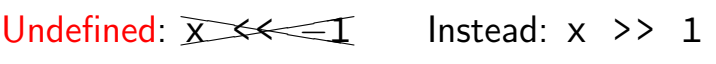

- $1 \rightarrow 0 = 1$  0000 0001  $1 \rightarrow 1 = 0$  0000 0000
- 10 >> 0 == 10 0000 1010 10 >> 1 == 5 0000 0101
- 10 >> 2 == 2 0000 0010
- $1 \rightarrow 2 = 0$  0000 0000
	-

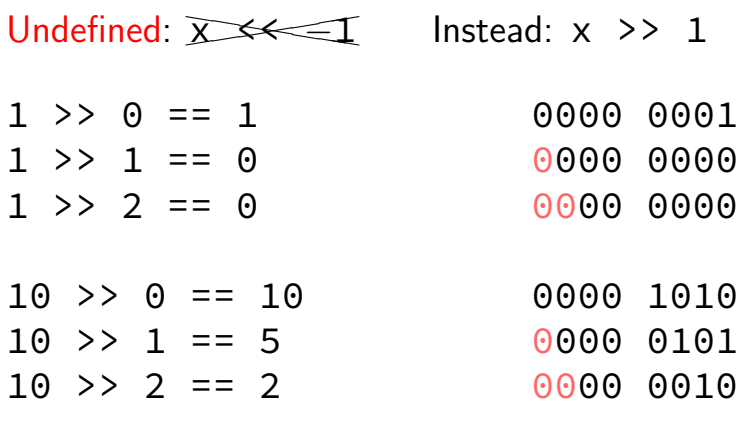

$$
x \gt\gt y = \lfloor x \times 2^{-y} \rfloor
$$

#### *−*10 >> 1 == ??? (-10 = 1111 … 1111 0110)

binary ?111 … 1111 1011

*−*10 >> 1 == ??? (-10 = 1111 … 1111 0110)

binary ?111 … 1111 1011

Option 1: binary  $1111$  ...  $1011 =$  $-5 = -10 \times 2^{-k}$ copy sign bit

Option 2: binary 0111 … 1011 = 2 <sup>31</sup> *<sup>−</sup>* <sup>5</sup> always use zero

*−*10 >> 1 == ??? (-10 = 1111 … 1111 0110)

binary ?111 … 1111 1011

Option 1: binary  $1111$  ...  $1011 =$  $-5 = -10 \times 2^{-k}$ 

copy sign bit arithmetic

Option 2: binary 0111 … 1011 = 2 <sup>31</sup> *<sup>−</sup>* <sup>5</sup> always use zero logical

*−*10 >> 1 == ??? (-10 = 1111 … 1111 0110)

binary ?111 … 1111 1011

Option 1: binary  $1111$  ...  $1011 =$  $-5 = -10 \times 2^{-k}$ 

copy sign bit arithmetic

Option 2: binary 0111 … 1011 = 2 <sup>31</sup> *<sup>−</sup>* <sup>5</sup> always use zero logical

# **Aside: implementation-defined behavior**

C standard: negative  $\geq$  1 is implementation-defined

compiler chooses

# **Arithmetic shift**

- *−*1 >> 0 == −1 1111 1111<br>−1 >> 1 == −1 1111 1111
- *−*1 >> 1 == *−*1 1111 1111<br> *−*1 >> 2 == *−*1 1111 1111 −1 >> 2 == −1
- *−*10 >> 0 == *−*10 1111 0110 *−*10 >> 1 == −5 1111 1011<br>
−10 >> 2 == −3 1111 1101  $-10$  >> 2 ==  $-3$

 $10 \rightarrow 2 = 2$  0000 0010

$$
x \gt\gt y = \lfloor x \times 2^{-y} \rfloor
$$

# **Arithmetic shift**

- *−*1 >> 0 == −1 1111 1111<br> *−*1 >> 1 == −1 111 1111
- *−*1 >> 1 == *−*1 1111 1111<br> *−*1 >> 2 == *−*1 1111 1111 −1 >> 2 == −1
- *−*10 >> 0 == *−*10 1111 0110 *−*10 >> 1 == −5 1111 1011<br>
−10 >> 2 == −3 1111 1101  $-10$  >> 2 ==  $-3$

 $10 \rightarrow 2 = 2$  0010

$$
x \gt\gt y = \lfloor x \times 2^{-y} \rfloor
$$

# **signed versus unsigned types**

*/\*signed\*/* **int** x = *−*10; */\* arithmetic: \*/* x >> 1 == *−*5 x >> 4 == *−*1

**unsigned int** y = 0xFFFFFFF6; */\* logical \*/* y >> 1 == 0x7FFFFFFB y >> 4 == 0x0FFFFFFF

### **Sign-extension vs. zero-extension**

```
signed char x = −10; // 1111 0110
int y = x; // 1111.. 1111 0110
printf("%d\n", y); // outputs "−10"
```

```
unsigned char x = 0xF6; // 1111 0110
int y = x; // 0000.. 1111 0110
printf("%d\n", y); // outputs "246"
```
## **Aside: integer promotions**

**unsigned short** number = 1; **unsigned short** offset = 20; printf("0x%x\n", number << offset);

Outputs (on lab machines)? **A.**  $0 \times 100000$   $(2^{20})$ <sup>20</sup>) **B.** 0x0 **C.** Undefined behavior — varies

## **Aside: integer promotions**

**unsigned short** number = 1; **unsigned short** offset = 20; printf("0x%x\n", number << offset);

Outputs (on lab machines)? **A.**  $0 \times 100000$   $(2^{20})$ <sup>20</sup>) **B.** 0x0 **C.** Undefined behavior — varies

## **Aside: integer promotions**

**unsigned short** number = 1; **unsigned short** offset = 20; printf("0x%x\n", number << offset);

Outputs (on lab machines)? **A.**  $0 \times 100000$   $(2^{20})$ <sup>20</sup>) **B.** 0x0 **C.** Undefined behavior — varies

integers types smaller than **int** converted to **int**

# **Shifts: undefined behavior**

- 0 >> 32 is undefined behavior
- 0 << 32 is undefined behavior
- (**long**) 0 << 32 is okay
- (**long**) 0 << 64 is undefined behavior

# **Summary**

**struct** — functionless classes

**typedef struct** or write **struct** typeName malloc, free instead of new/delete. undefined behavior — who knows what'll happen logical operators  $-$  &&,  $||$ ,  $||$ : only care if  $0$ /not 0 bitwise operators — &,  $\vert$ ,  $\wedge$ ,  $\sim$ : all bits in parallel

# **Summary**

**struct** — functionless classes

**typedef struct** or write **struct** typeName malloc, free instead of new/delete. undefined behavior — who knows what'll happen logical operators  $-$  &&,  $||$ ,  $||$ : only care if 0/not 0 bitwise operators — &,  $\vert$ ,  $\wedge$ ,  $\sim$ : all bits in parallel bitshift — <<, >>: same as multiplying by 2 *±x* arithmetic right shift — borrow sign bit

# **Backup Slides**

# **What's in those files?**

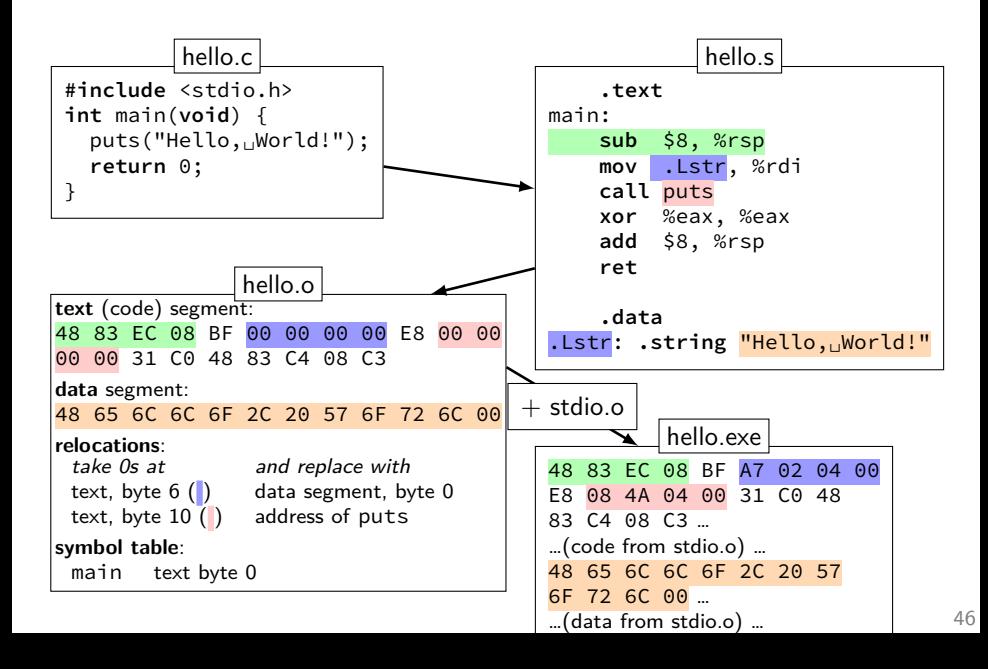

# **Program Memory (x86-64 Linux)**

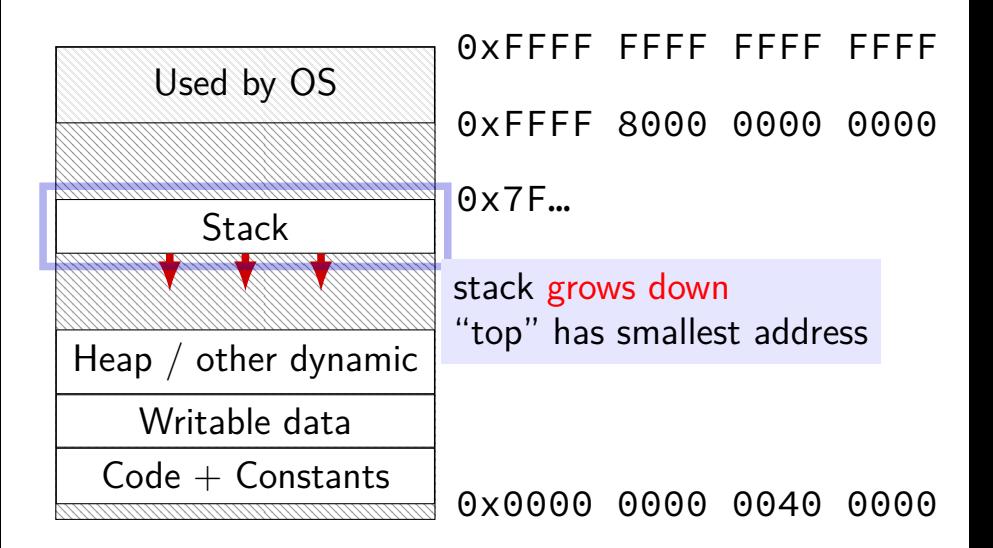

# **Arrays: not quite pointers (1)**

**int** array[100]; **int** \*pointer;

```
Legal: pointer = array;
   same as pointer = &(array[0]);
```
# **Arrays: not quite pointers (1)**

**int** array[100]; **int** \*pointer;

Legal: pointer = array; same as pointer =  $&(array[0])$ ;

$$
\qquad \qquad \text{IIIegal: array \texttt{\#pointer};}
$$

# **Arrays: not quite pointers (2)**

**int** array[100]; **int** \*pointer = array;

**sizeof**(array) == 400 size of all elements

# **Arrays: not quite pointers (2)**

**int** array[100]; **int** \*pointer = array;

**sizeof**(array) == 400 size of all elements

**sizeof**(pointer) == 8 size of address

# **Arrays: not quite pointers (2)**

**int** array[100]; **int** \*pointer = array;

**sizeof**(array) == 400 size of all elements

- **sizeof**(pointer) == 8 size of address
- **sizeof**(&array[0]) == ???  $(\&array[6]$  same as  $\&(array[6])$

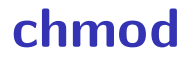

#### chmod --recursive og-r /home/USER

### **chmod**

chmod --recursive og-r /home/USER

others and group (student) - remove read

### **chmod**

chmod --recursive og-r /home/USER

#### user (yourself) /  $group / others$  $-$  remove  $/ +$  add read / write / execute or search

- the standard Linux/Unix file archive utility
- Table of contents: tar tf filename.tar eXtract: tar xvf filename.tar Create: tar cvf filename.tar directory
- (v: verbose; f: file default is tape)